## SAP ABAP table STEU UEB {Tax Data Transfer}

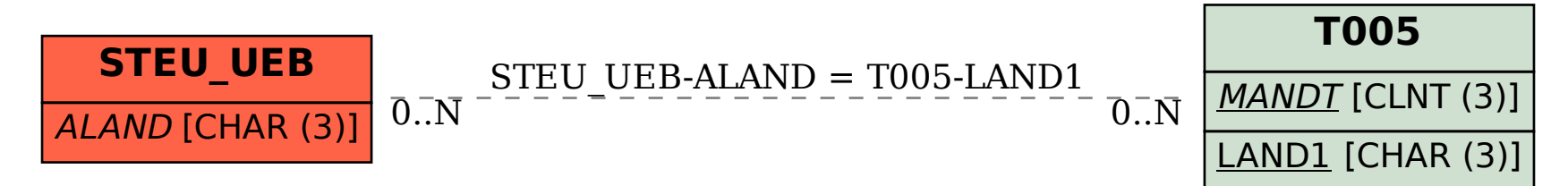